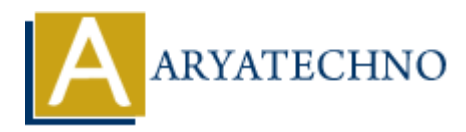

# **HTML MCQs - 5**

**Topics :** [HTML](https://www.aryatechno.com/category/6/html.html) **Written on** [April 22, 2024](https://www.aryatechno.com/topics/)

# 1. **Which HTML tag is used to embed a video into a webpage?**

- $\circ$  A)  $\lt$ video $>$
- $\circ$  B) <media>
- $\circ$  C) <embed>
- $\circ$  D) <movie>

Answer: A) <video>

**Explanation:** The  $\leq$  video $>$  tag is used to embed video content into an HTML document.

### 2. **What is the correct HTML tag for creating a checkbox input field?**

- A) <checkbox>
- ◦B) <input type="checkbox">
- C) <checkboxinput>
- $\circ$  D)  $\leq$ input type="check">

**Answer:** B) <input type="checkbox">

**Explanation:** The  $\langle$ input> tag with the "type" attribute set to "checkbox" is used to create a checkbox input field in HTML forms.

# 3. **Which HTML tag is used to define a keyboard input or user interaction within a webpage? On April 22, 2024**<br> **ARRAIG IS used to embed a video into a webpage?**<br>
A  $\leq$   $\leq$  A  $\leq$  video><br>  $\leq$  C) <embed><br>  $\leq$  C) <embed><br>  $\leq$  C) <embed><br>  $\leq$  C) <embed><br>  $\leq$  C) <embed><br> **ARRAIG IS USES**<br> **ARRAIG IS U**

- $\circ$  A)  $\langle$ input $\rangle$
- $\circ$  B) <keyboard>
- $\circ$  C) <key>
- $\circ$  D)  $\lt$ kbd $>$

Answer:  $D$ ) <kbd>

**Explanation:** The  $\lt$ kbd> tag is used to define keyboard input or user interaction within an HTML document, typically rendering text in a monospace font.

#### 4. **What is the correct HTML tag for defining an unordered list with square bullet**

# **points?**

- $\circ$  A)  $\lt$ ul type="square"> B) <ul style="list-style-type: square;"> C) <ul style="square">
- $\circ$  D)  $\lt$ ul>

**Answer:** B) < ul style="list-style-type: square;">

**Explanation:** You can use inline CSS with the "list-style-type" property set to "square" to define square bullet points for an unordered list.

# 5. **Which HTML tag is used to define a section of content that is independent and selfcontained within a webpage?**

- $\circ$  A) <div>
- B) <section>
- C) <content>
- D) <article>

Answer: D) <article>

**Explanation:** The  $\leq$  article $\geq$  tag is used to define an independent, self-contained section of content within an HTML document, such as a blog post or a news article.

# 6. **What is the correct HTML tag for inserting a line break without creating a new paragraph?** Final State During is used to define a section of content that is independent an<br> **ARTAIL tag is used to define a section of content that is independent an<br>
a ARTAIL and Webpage?<br>
ARTAIL ASSEMENT AND SECTION AND SECTION TO**

- $\circ$  A)  $$
- $\circ$  B) <br/> <br/>break>
- C) <linebreak>
- $\circ$  D)  $\text{ch}$ r>

# Answer: D) <br>

**Explanation:** The  $\langle$ br $\rangle$  tag is used to insert a line break in the text without starting a new paragraph.

# 7. **Which HTML attribute is used to specify the source URL of an image?**

- $\circ$  A) src
- B) url
- $\circ$  C) link
- D) img-src

**Answer:** A) src

**Explanation:** The "src" attribute is used to specify the source URL of an image in the  $\langle \text{img} \rangle$ tag.

### 8. **What is the correct HTML tag for defining a hyperlink to an external webpage?**

- $\circ$  A) <external>  $\circ$  B) <href>  $\circ$  C)  $\langle$  link $\rangle$
- $\circ$  D)  $\leq a$

**Answer:** D) <a>

**Explanation:** The  $\le a$  tag is used to define hyperlinks in HTML, including links to external webpages.

# 9. **Which HTML tag is used to define a paragraph of text?**

```
\circ A) <paragraph>
\circ B) \lt p\circ C) <para>
\circ D) <text>
```
**Answer:** B) <p>

**Explanation:** The  $\langle p \rangle$  tag is used to define paragraphs of text in HTML.

# 10. **What is the correct HTML tag for creating an italicized text?**

- $\circ$  A)  $\lt$ italic $>$
- $\circ$  B)  $\lt i$
- C) <italicize>
- $\circ$  D) <em>

Answer:  $B \le i$ 

**Explanation:** The  $\leq i$  tag is used to italicize text in HTML.

Webpayes.<br>
9. Which HTML tag is used to define a paragraph of text?<br>
a C) <br/>  $\langle$  D) <p><br>
c) = D) <p><br>
c) = D) <text><br>
Answer: B) <p><br>
Explanation: The <p> tag is used to define paragraphs of text in HTML.<br>
10. What is